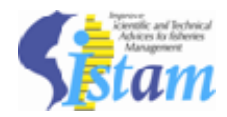

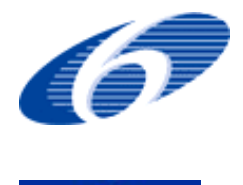

**Project number:**<sup>022774</sup>

**Project acronym:** ISTAM

**Project title:** Improve Scientific and Technical Advices for fisheries Management

**Instrument:** Coordination action

**Thematic Priority:** POLICIES-1.3 - The modernisation and sustainability of fisheries policies

## **Deliverables D5.2 A prototype electronic atlas accessible on line, and D2.3 Prototype (subregional) of the subregional information system. Annotated tools and case studies**

Due date of deliverable: 31 December 2008 Actual submission date: February 2009

Start date of project: 01/01/2006 Duration: 3 years

Organisation name of lead contractor for this deliverable: Agrocampus-Rennes

Revision [draft]

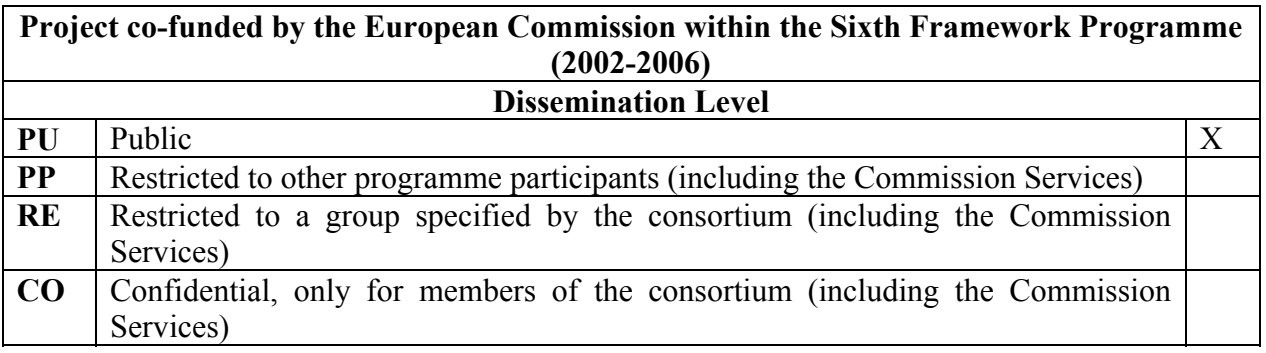

The prototype has been designed to improve data accessibility. In order to develop a method meant for this part we first used the data from the scientific surveys. Such data were mainly collected during the FIAS (Fisheries Information and Analysis System) project<sup>1</sup> for the Mauritanian and Guinean partners and are good examples of data we are working with. They are disaggregated data from the scientific world and are usually considered as the best information for estimating abundance indices. We already have experience on these as the FIAS project aimed at developing a database framework to collect historical and new data. We identified three ways to make this data accessible through three interfaces dedicated to more or less expert users. The key part of this is the database called 'Trawlbase ISTAM' which is a new version of the 'Trawlbase FIAS' database (with some differences in the structure of the database and with new data).

For a first data overview, we connected an on-line atlas to the database. The connection provides an indicator factsheet for a selected survey or species. All the graphs and maps are created on the fly. The suggested indicators which still have to be discussed with our scientific partners refer to a specific spatial or temporal scale and give some usual characteristics (number of species, list of major species, area covered by the survey, etc.). A classical objective in ecology is to select similar surveys in order to create homogeneous data series.

This first ISTAM on line Atlas is accessible through the web server: http://www.istamproject.org/centre\_sirs\_trawlbase.php?menuinter=1.

Below is a factsheet on the survey called AN8503DM (Trawl survey of the Guinean EEZ in 1995)

<u>.</u>

<sup>1</sup> GUITTON J., GASCUEL D., 2004. TrawlBase-SIAP : un outil de gestion des données de campagnes de chalutage scientifique. In : Pêcheries maritimes, écosystèmes & sociétés en Afrique de l'Ouest : Un demisiècle de changement. Actes du symposium international, Dakar (Sénégal), 24-28 juin 2002, Bruxelles, Office des publications officielles des Communautés européennes, XXXVI-532-XIV p. (coll. Rapports de recherche halieutique A.C.), 37-42

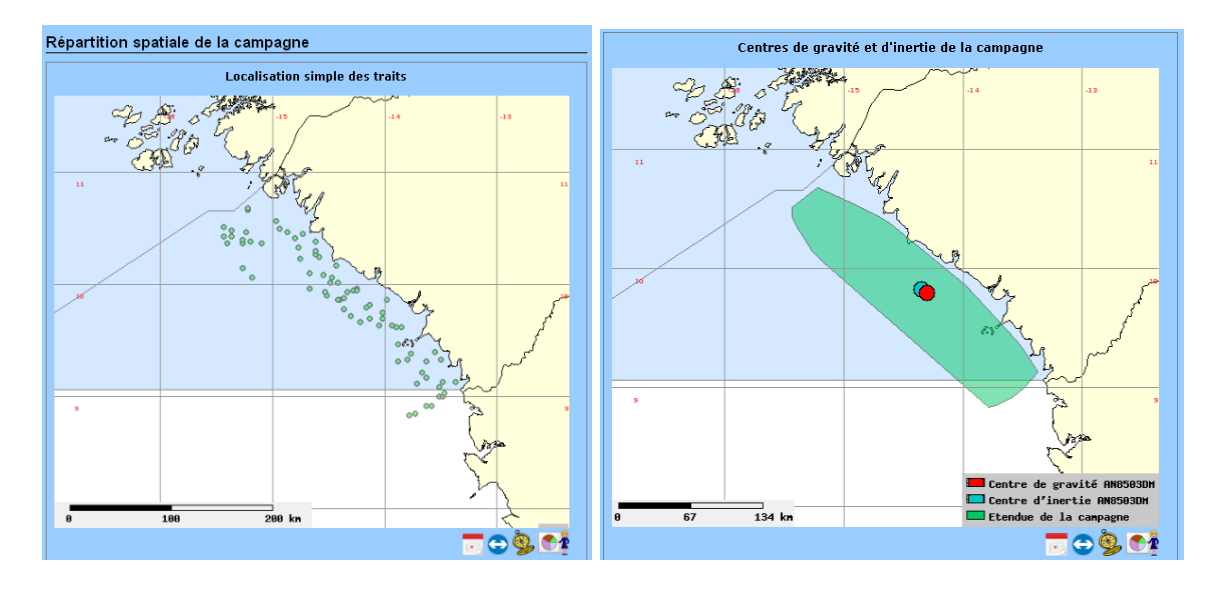

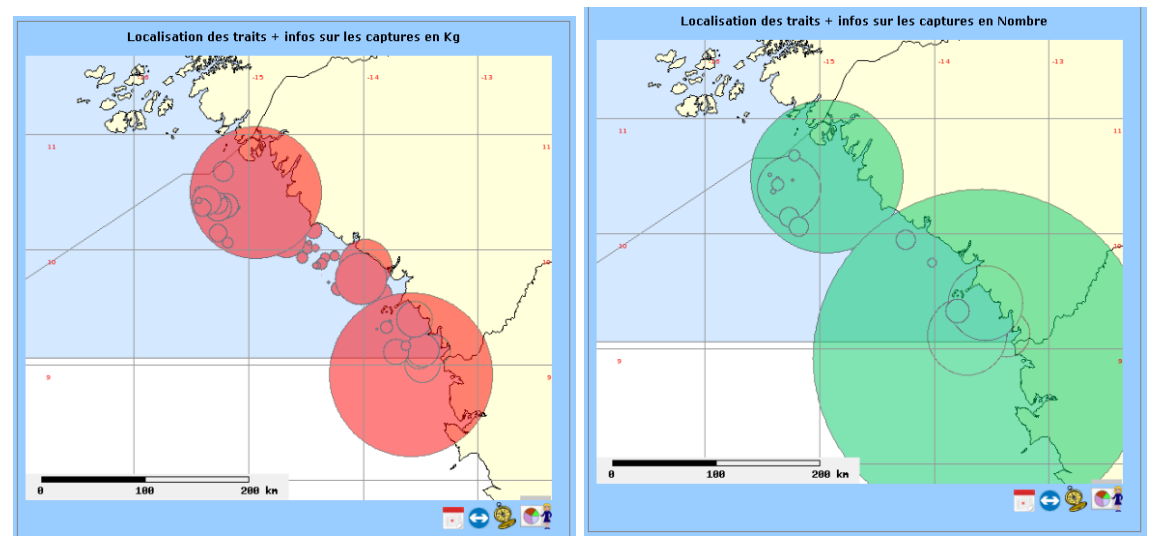

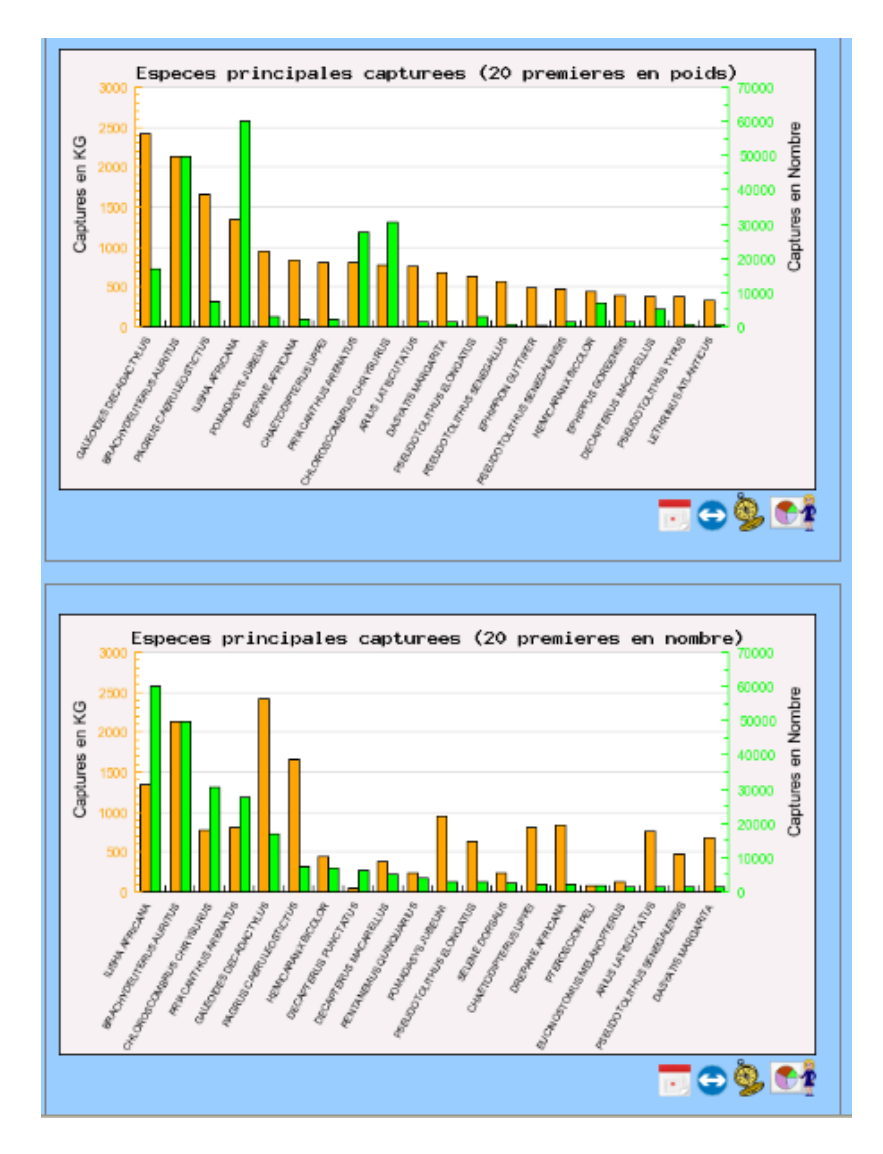

The user can access the whole factsheet, the data used to make the graph and he can thus request the website to create one of the indicators on selected of surveys.

The databases' managers involved in the WP2 have also started to create an online atlas based on the fisheries data (industrial and artisanal fisheries). The 3 partners (INRH, IMROP, CNSHB) have discussed on harmonized factsheets that have to be developed on each national databases. Below are the results of this work on a Guinean species, the bobo croaker.

BOBO

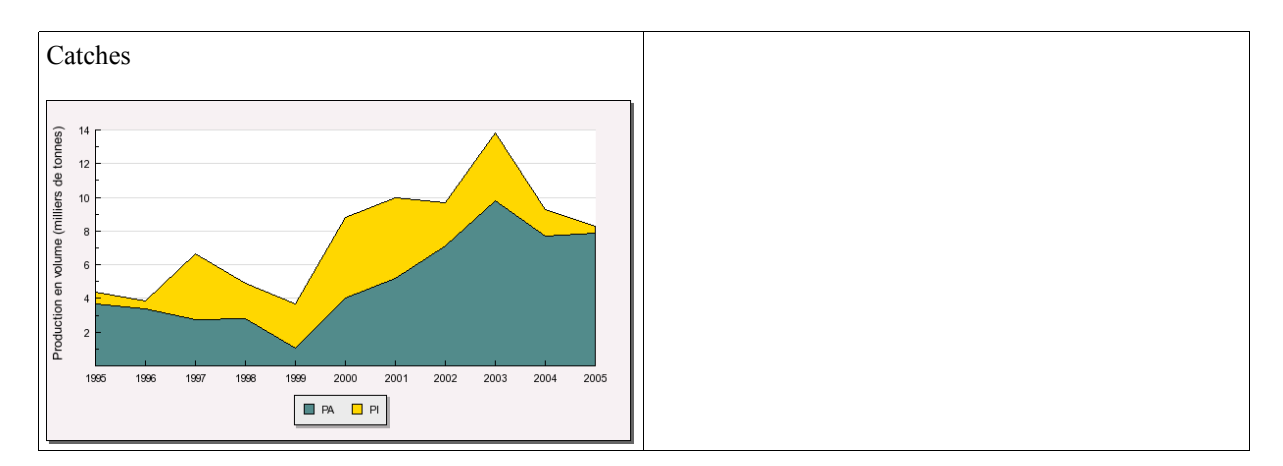

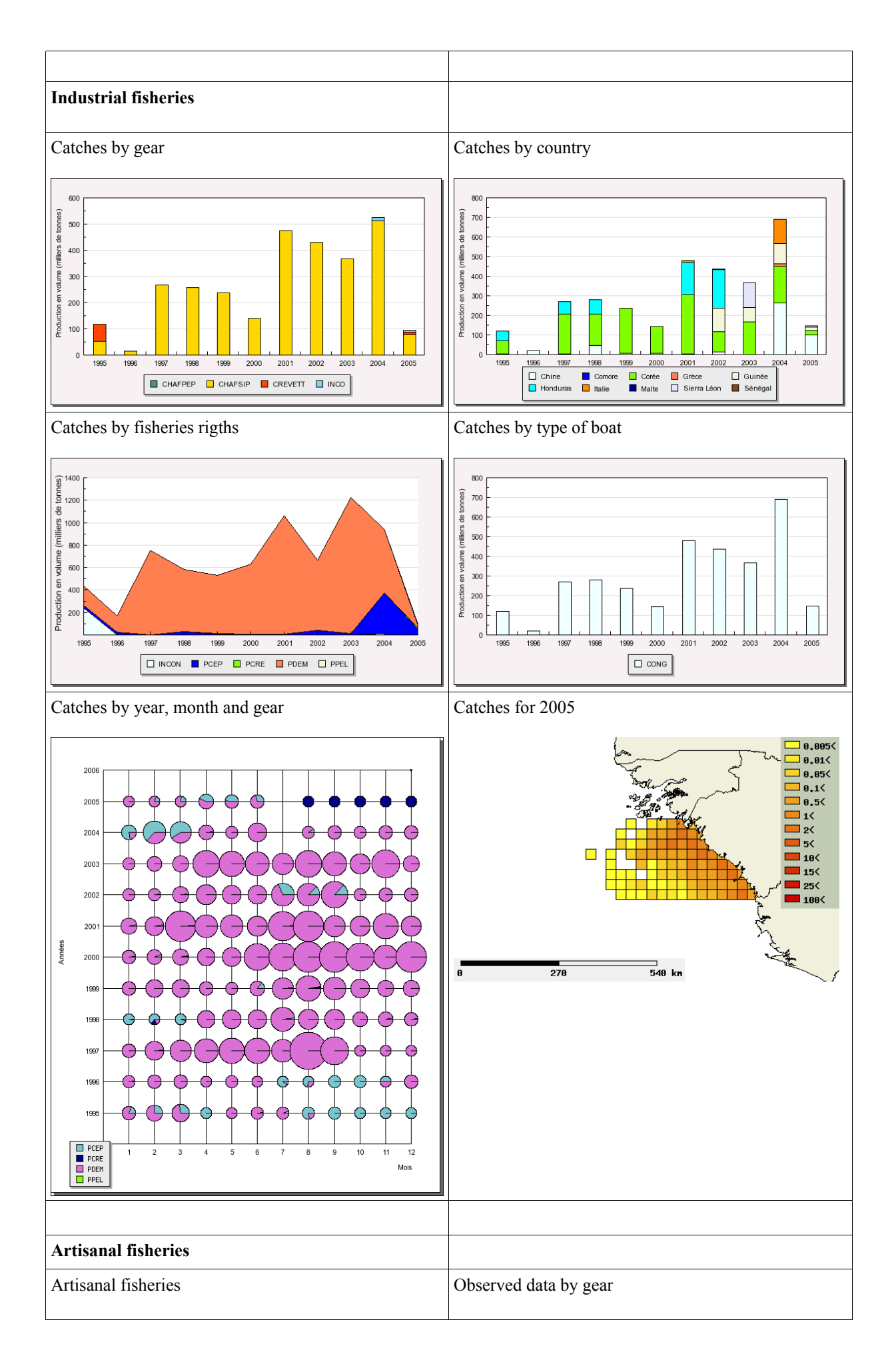

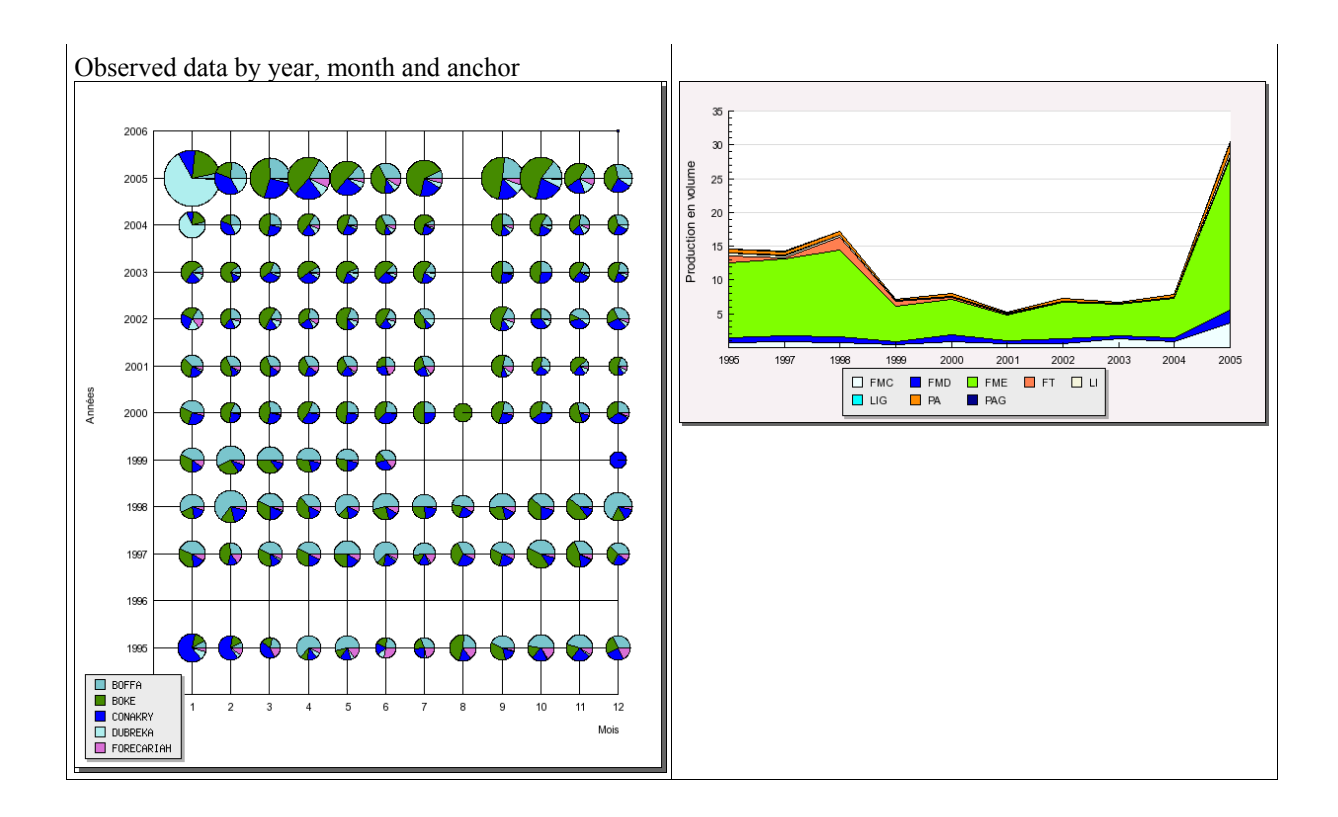

## **Conclusion**

During the ISTAM project a lot of time was devoted to learn how to create an on line atlas connected to the database. This tool is an interesting way to discuss with the research institutes or the stakeholders about the relevant indicators, issued from the raw data stored in the database, they want to have. It is a place to view the data produced by the monitoring systems right after being collected. In our opinion, it is a way to disseminate the centralized data and to maintain strong links/connections with the users needs. (See deliverable D2.4 for more information).